## **1:1模拟客舱训练 飞机舱内训练演习 客舱模拟系统**

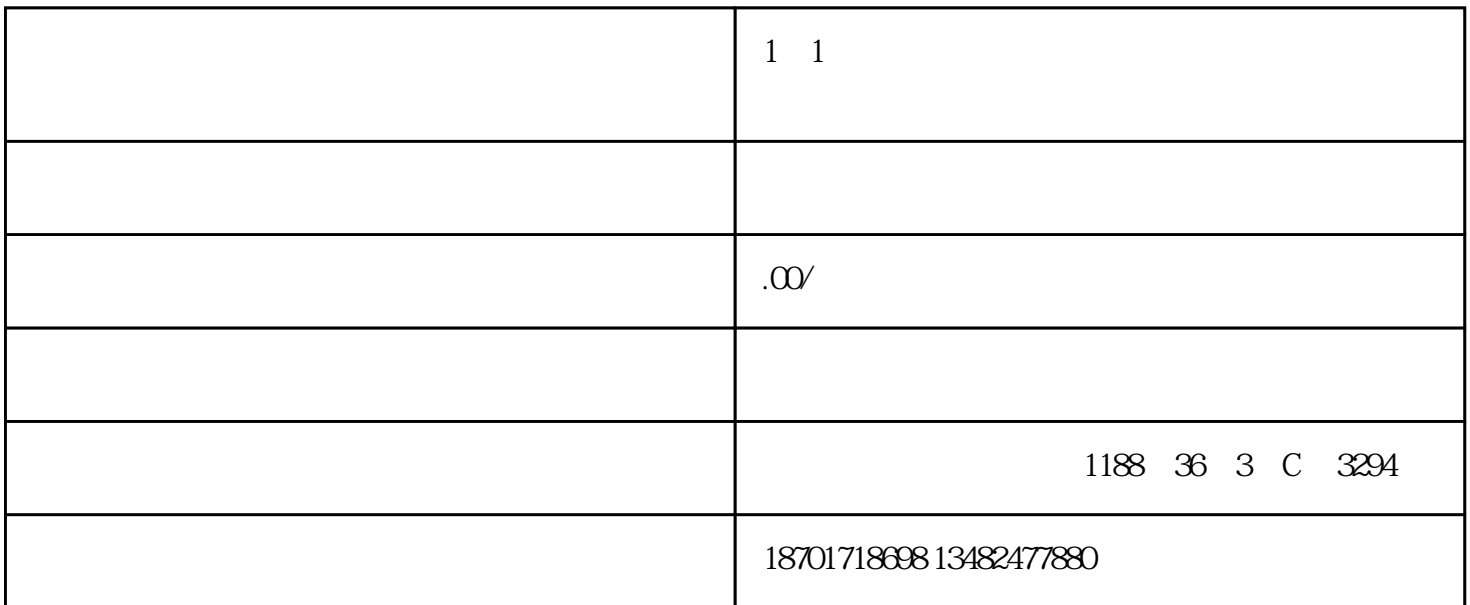

18701718698

 $\mathfrak{2}$ 

 $A$ 

 $\mathbf{B}$